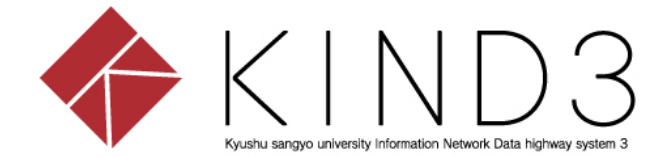

## 利用者マニュアル

## SSL-VPN編

## (Macintosh)

第 2 版

本書について

本書はForitClientのインストールおよびSSL-VPN接続手順を示します。 項番1,2,3は初回のみの設定です。2回目以降のSSL-VPN接続は項番4から操作してください。

動作環境

■ Macintosh 10.12 Sierra以上

## 目次

- 1. FortiClientのダウンロード (初回のみ)
- 2. FortiClientインストール ( 〃 )
- 3. SSL-VPN接続の設定 ( 〃 )
- 4. SSL-VPN接続
- 5. SSL-VPN接続の切断

付録① ForitClientの停止

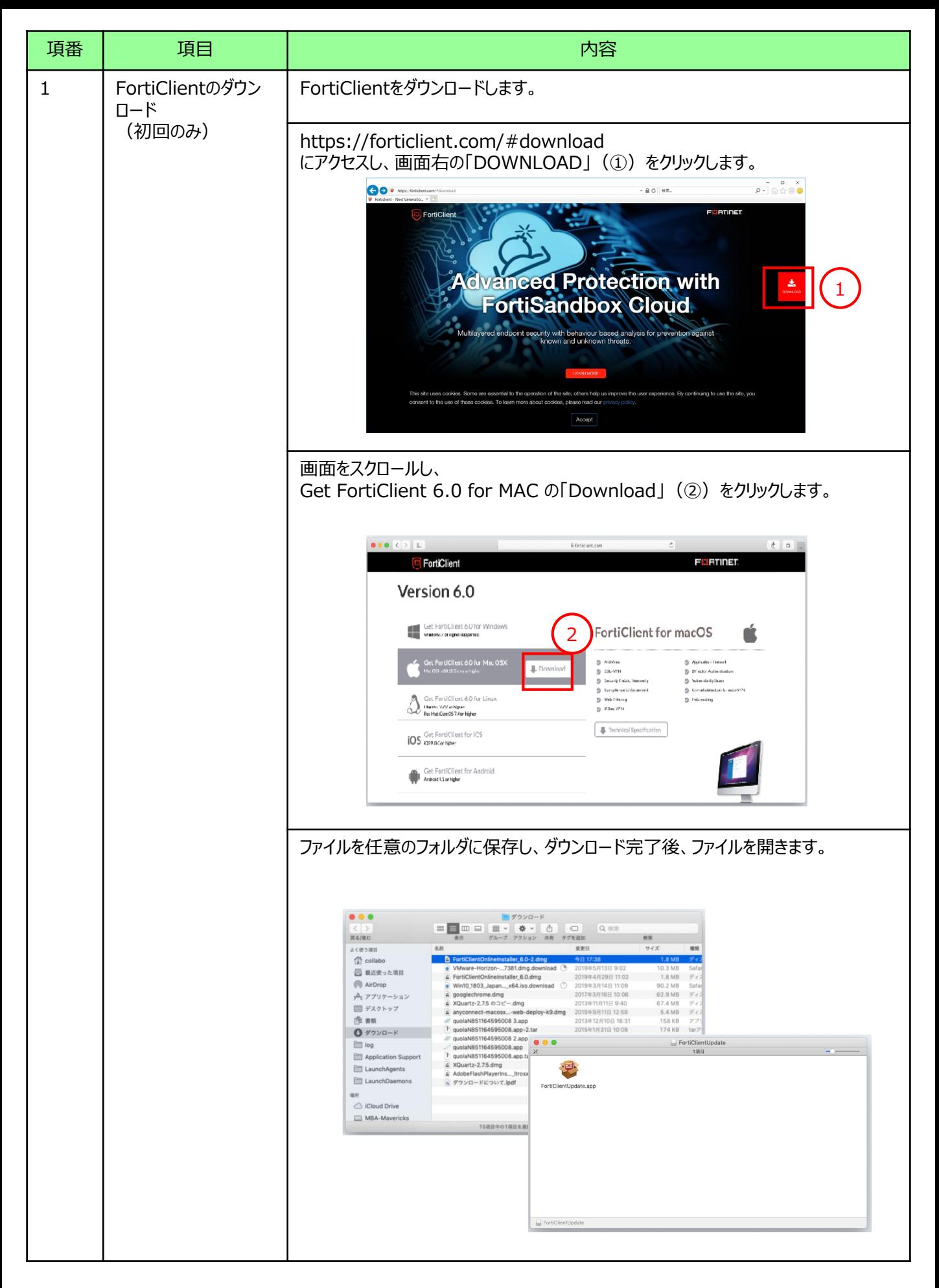

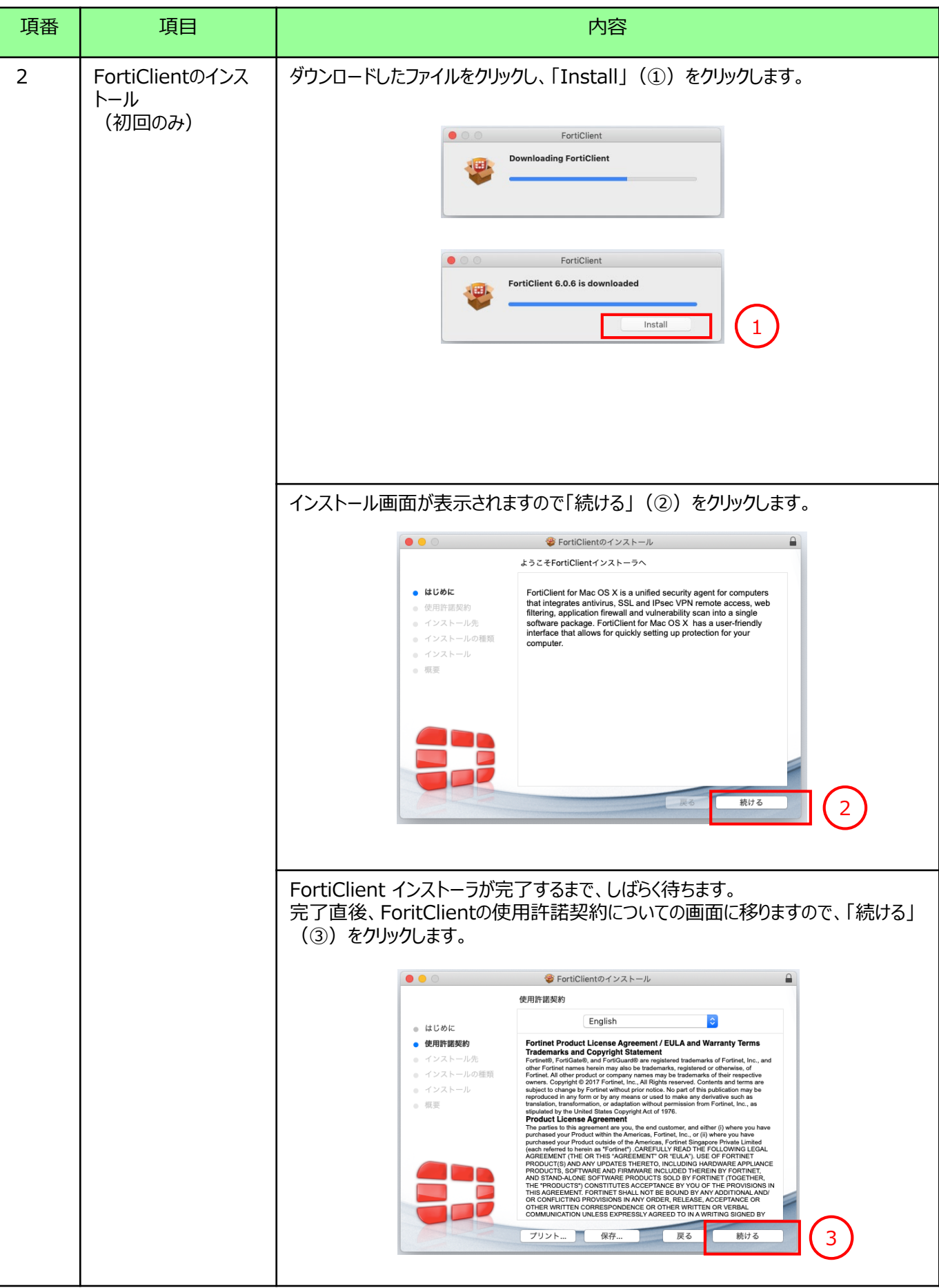

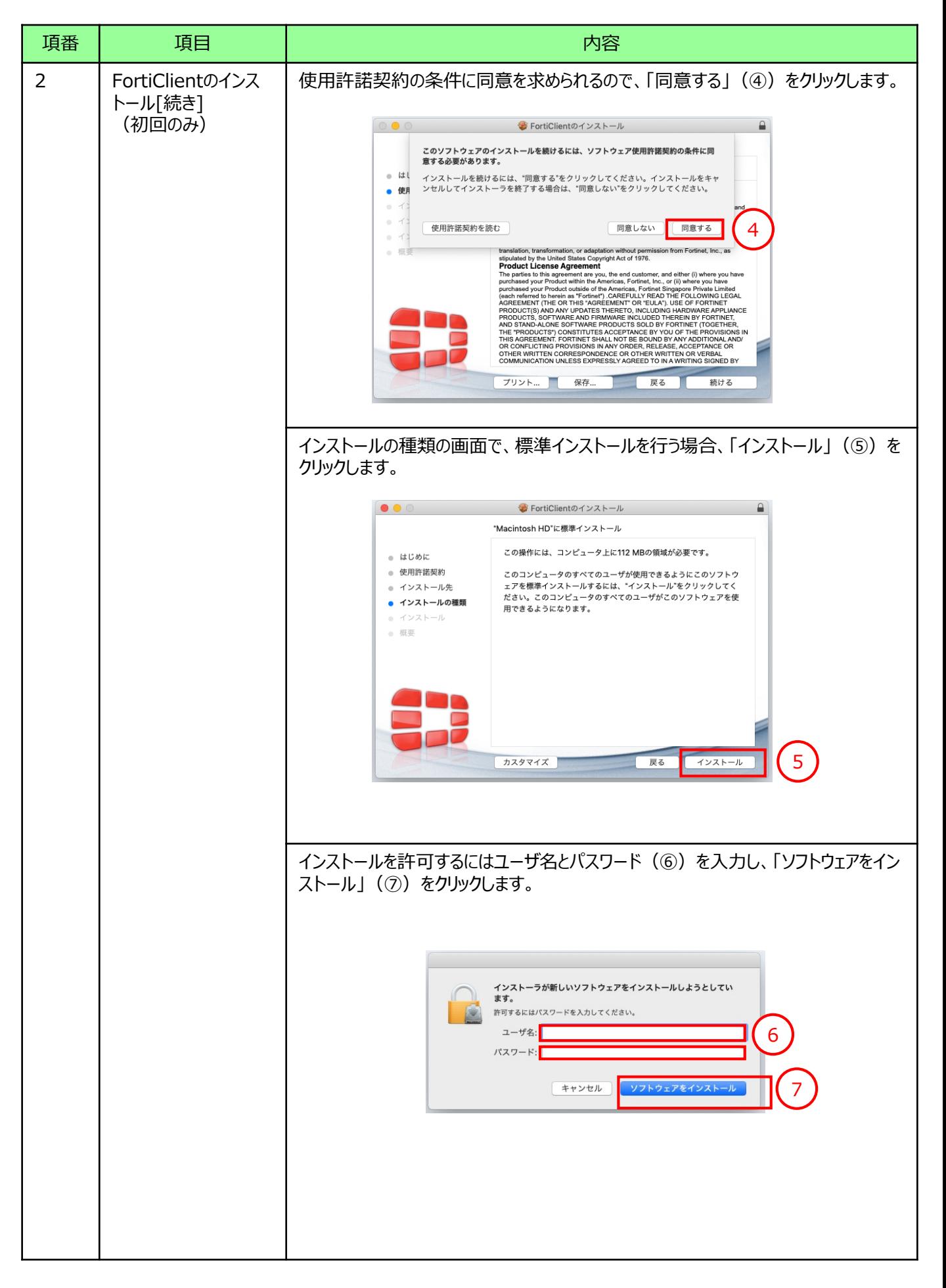

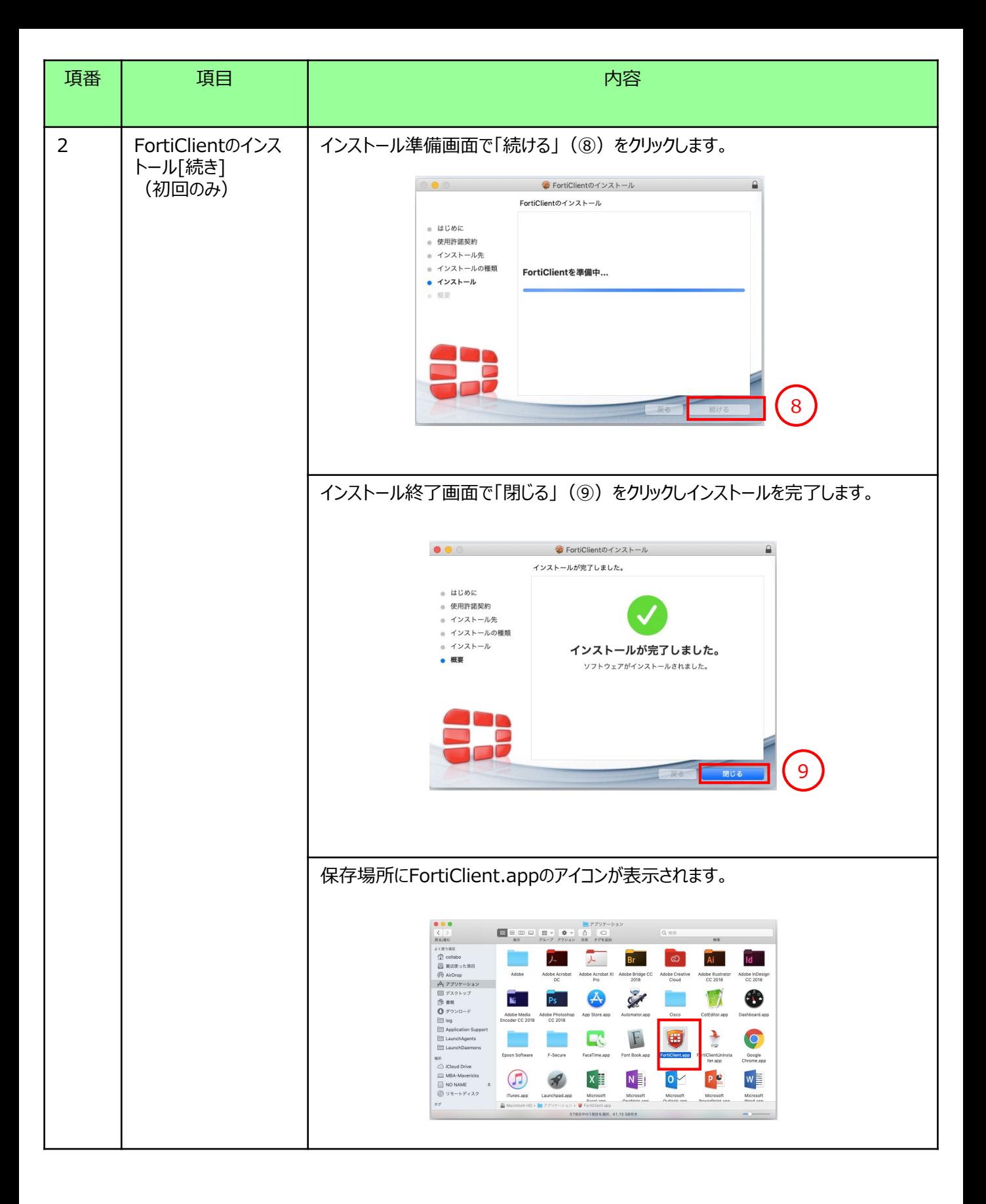

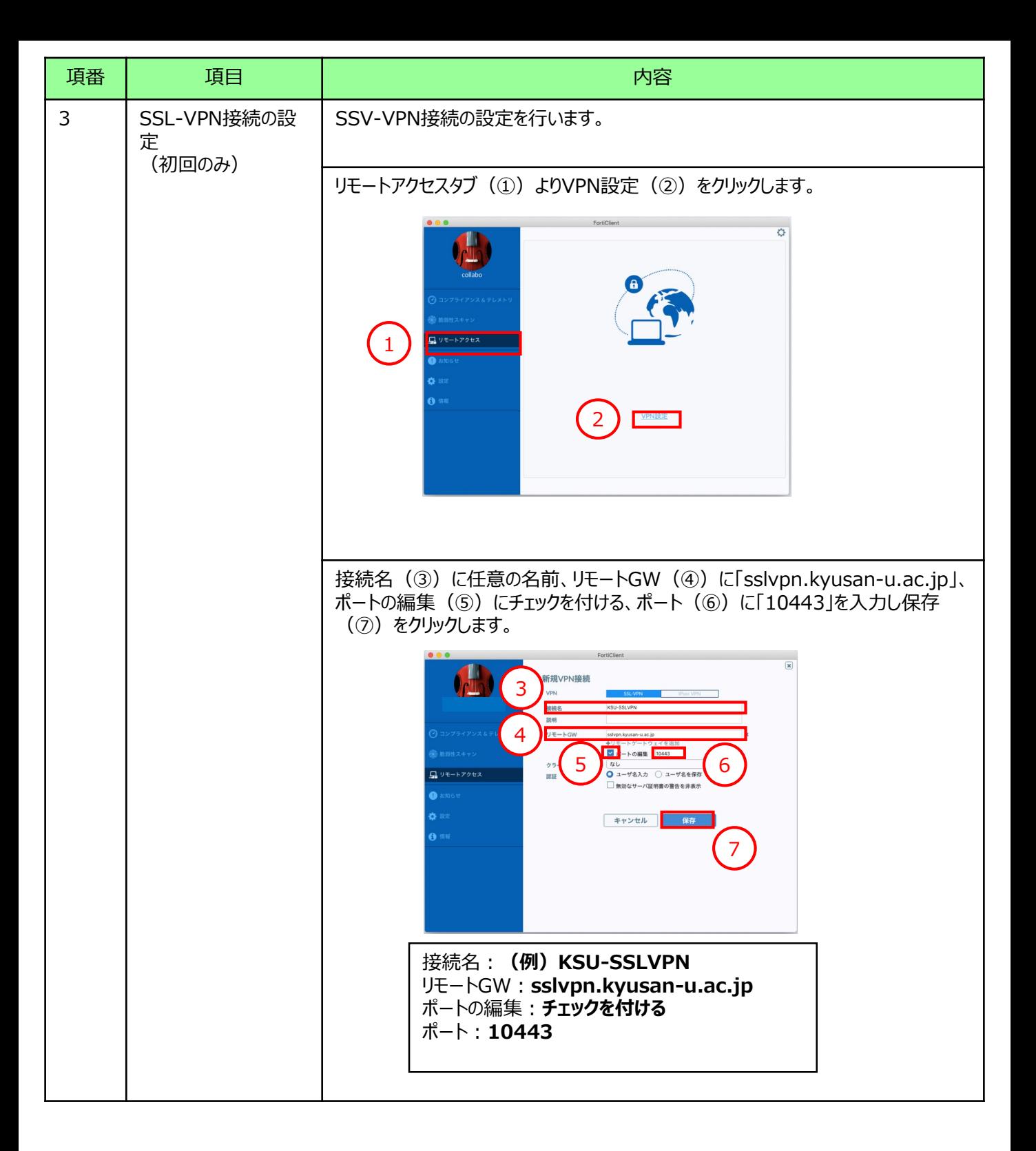

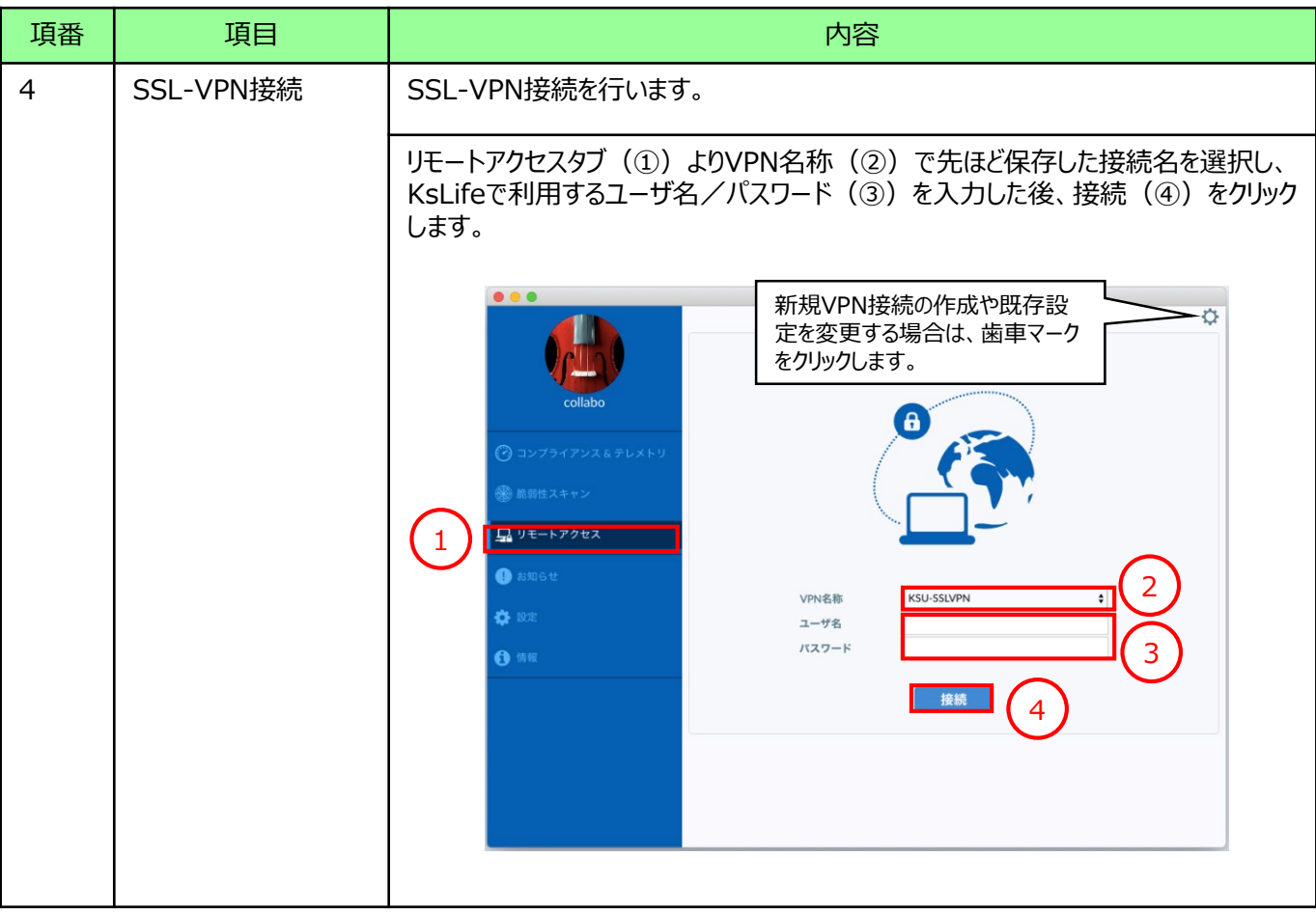

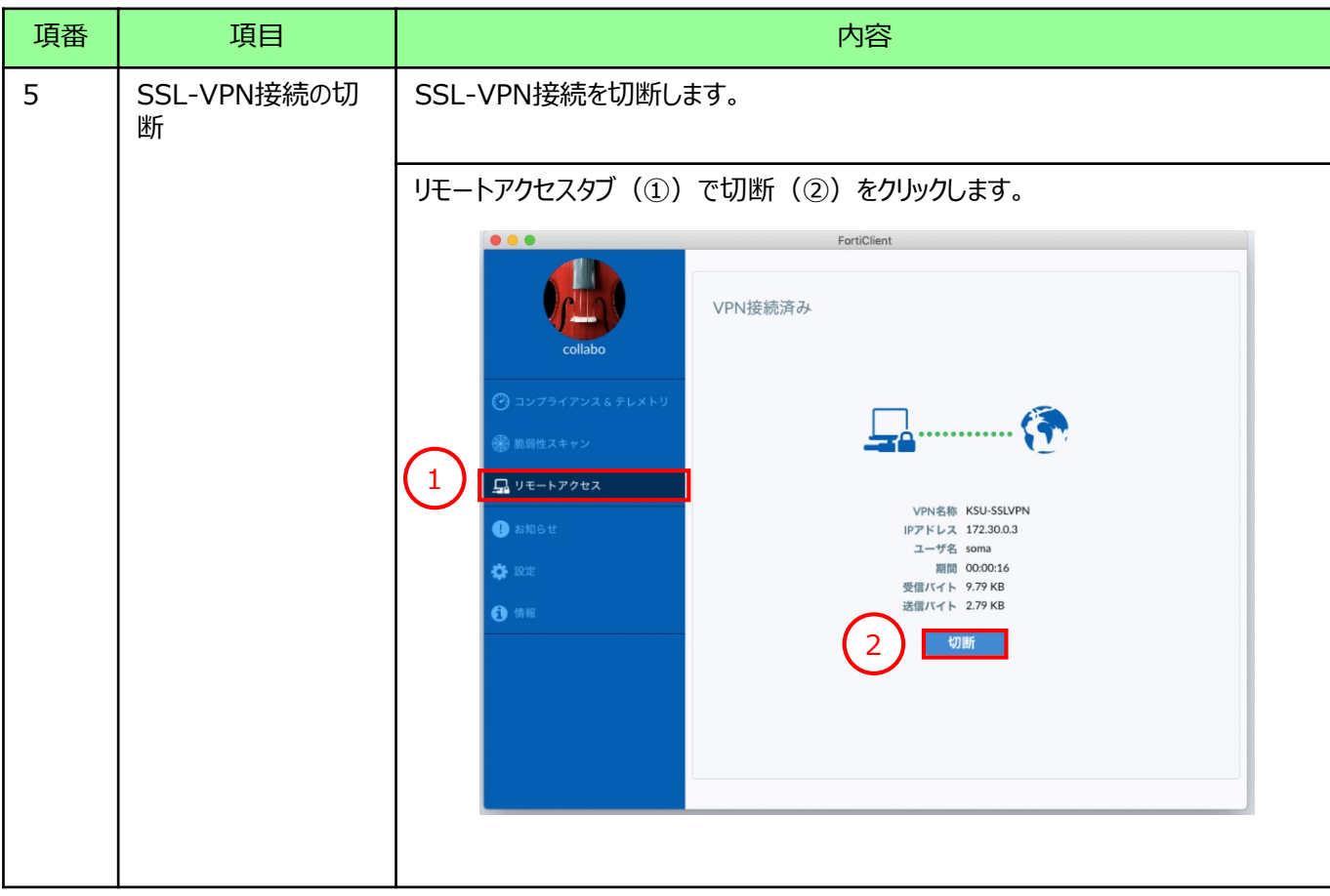

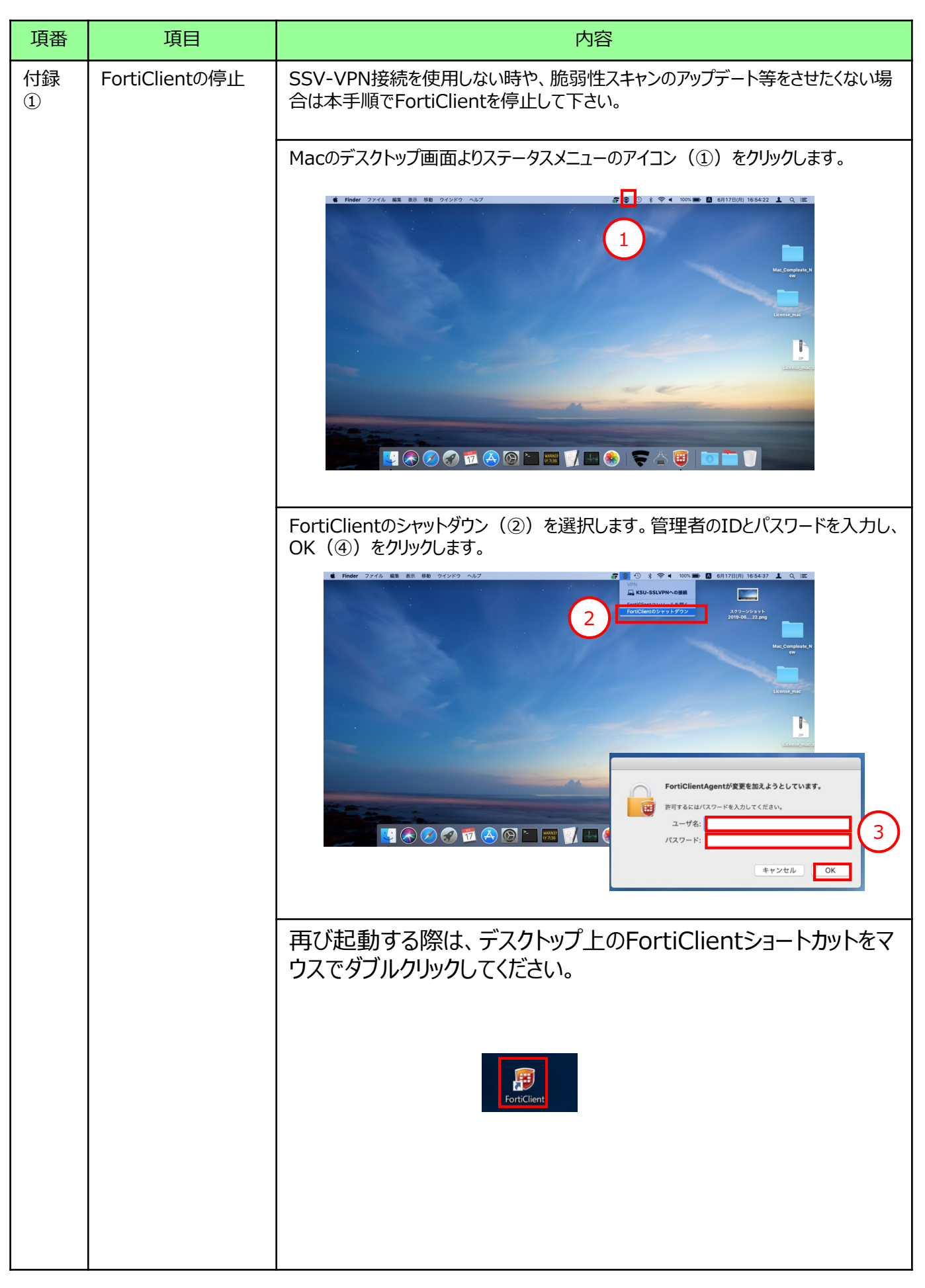